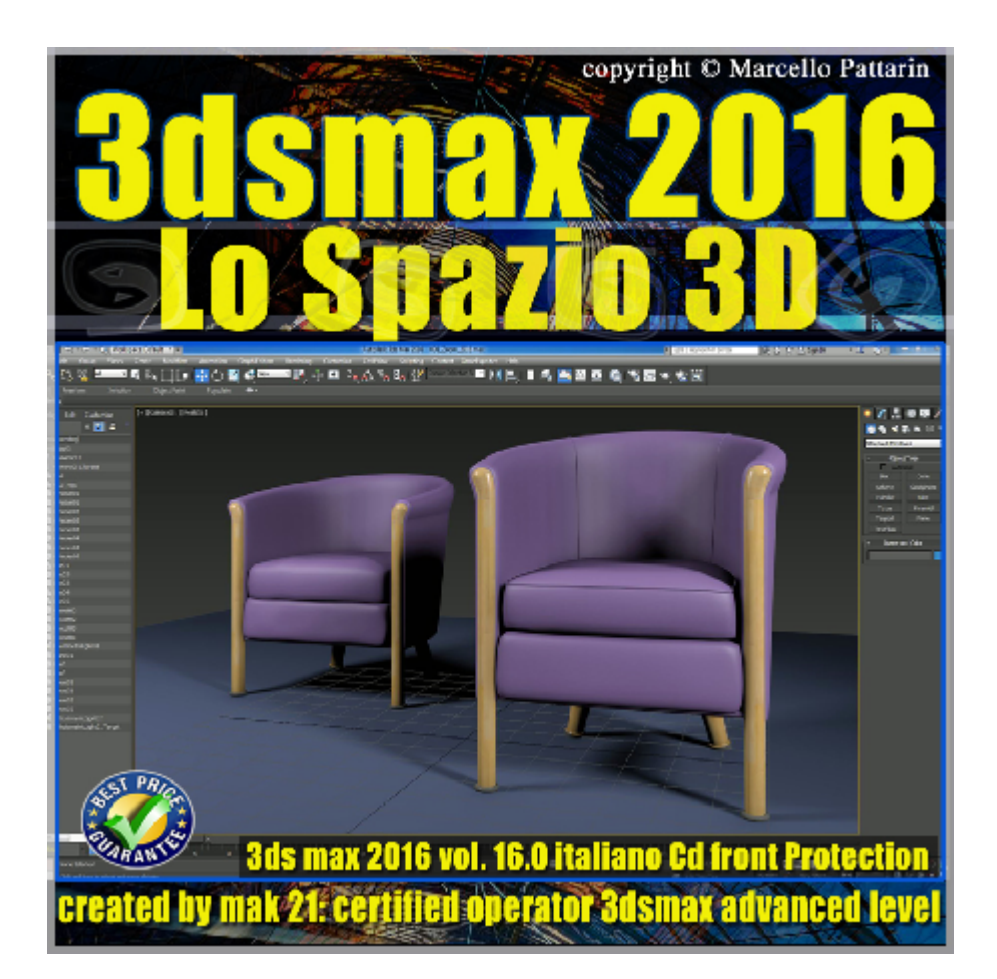

## **Video Master Class 3dsmax 2016 Lo Spazio 3D volume 16.0 Italiano**

In questo Video Master class dedicato a 3dsmax 2016 sono analizzati gli strumenti e tools di gestione dello spazio 3d.

I master class sono illustrati in una trattazione chiara e completa Completato il master sarete in grado di gestire i molteplici argomenti trattati nelle video lezioni.

Argomenti: gli strumeti di navigazione della viewport, la gestione delle griglie per movimenti di precisione, comprensione dello spazio globale di 3dsmax e spazio relativo degli oggetti 3d, come utilizzare gli assi degli oggetti, gestire il movimento con le costrizioni alle direzioni, impostare e comprendere le cordinate di sistema, la relazione del pivot point alle cordinate di sistema, utilizzo dei pivot Working, la griglia ausiliaria per costruire oggetti 3d nello spazio, la gestione delle unità di 3dsmax nei progetti architettonici e design, strumenti di navigazione interattiva nella viewport, esempi di resa realistica in viewport e introduzione al rendering e workflow in mental ray, esempi di utilizzo degli strumeti di trasformazione muovi, ruota e scala e opzioni del gizmo, trucchi per misurare gli oggetti le linee e preparazione alla esportazione degli oggetti 3d, la gestione avanzata dei pivot per creare rotazioni e movimenti.

Nuovi tools di allineamento oggetti. Tutti gli argomenti sono illustrati tramite esercizi pratici inerenti esempi di architetura e design.

Allegate alle lezioni sono disponibili i file 3dsmax 2016. Sono presenti 44 video avi codec xvid- risoluzione 1200 x 900 in modalità smart focus zoom nelle zone di maggior importanza Il master ha una durata di 4 ore in lingua: italiana.

Nota: il video corso è una riedizione aggiornata alla relase 3ds max 2016

## **Indice delle lezioni :**

- 3dsmax\_000\_Presentazione Corso
- 3dsmax\_001\_Zoom e Zoom All
- 3dsmax\_002\_Zoom\_extend
- 3dsmax\_003\_Zoom\_Region e Z
- 3dsmax\_004\_Field of View
- 3dsmax\_005\_Pan e Walk Through
- 3dsmax\_006\_Orbita
- 3dsmax\_007\_Movimenti con Tastiera
- 3dsmax\_008\_Griglie e Spazio
- 3dsmax\_009\_Intersezione Griglie
- 3dsmax\_010\_Centro Globale
- 3dsmax\_011\_Assi e Movimenti Precisi
- 3dsmax\_012\_Axis Constraints
- 3dsmax\_013\_Move Tranform Type-in
- 3dsmax\_014\_Cordinate di Sistema
- 3dsmax\_015\_Pivot Oggetto
- 3dsmax\_016\_Cordinate di Sistema Parent
- 3dsmax\_017\_Cordinate di Sistema Locali
- 3dsmax\_018\_Affect Pivot Only
- 3dsmax\_019\_Working Pivot
- 3dsmax\_020\_Cordinate di Sistema Pick
- 3dsmax\_021\_Cordinate di Sistema Grid e Autogrid
- 3dsmax\_022\_Opzioni Home Grid
- 3dsmax 023 Unit set up inches e Cm
- 3dsmax\_024\_Open file e Unità di Sistema
- 3dsmax\_025\_Non Cambiate le Unità di Sistema
- 3dsmax\_026\_Merge e Unità di Sistema
- 3dsmax\_027\_Steering\_Wheels
- 3dsmax\_028\_Steering\_Wheels\_Opzioni
- 3dsmax\_029\_View Cube
- 3dsmax\_030\_Viewport Realistica
- 3dsmax\_031\_Viewport Sole Cielo e Sfondo
- 3dsmax\_032\_Select\_Move\_Gizmo
- 3dsmax\_033\_Select\_Rotate\_Gizmo
- 3dsmax\_034\_Select\_Scale\_Gizmo
- 3dsmax\_035\_Transform Type-in e Trasformazioni
- 3dsmax\_036\_Scala e Xform
- 3dsmax\_037\_Misurare le Distance
- 3dsmax\_038\_Tape Measure
- 3dsmax\_039\_Misurare le Curve
- 3dsmax\_040\_La Porta e il Pivot
- 3dsmax\_041\_Modifica del Pivot
- 3dsmax\_042\_Opzioni Working Pivot
- 3dsmax\_043\_Strumento Select and Place

## **Licenze scene contenute nel corso:**

Le video lezioni di questo master sono strettamente personali, non possono essere usate per scopi commerciali o essere cedute a terzi è vietata la duplicazione in qualsiasi forma, è consentita la copia personale per fini di back up. Il file 3dsmax possono essere usate per scopi commerciali.

Importante: il prodotto deve essere attivato tramite autorizzazione. completato il download richiedete la password seguendo le istruzioni allegate al file readme, inviando i vostri dati tramite e-mail. Riceverete i dati di attivazione nei giorni successivi.

Important: the product must be activates through authorization. completed the download you ask for the password following the instructions attached readme to the file, sending your data through e-mail. You will receive the data of activation in the next days.

Il video corso può essere installato e visionato unicamente su un computer appartenente alla stessa persona che ha eseguito l'acquisto o attivato il corso. La licenza prevede la possibilità di installare il corso, su un secondo computer appartenente sempre alla stessa persona che ha eseguito l'acquisto o attivato il corso per esigenze di viaggio lavoro studio etc.

è vietato cedere a terzi il contentuo dei video corsi, la divulgazione in qualsiasi forma pubblica o privata, è vietata la vendita, il noleggio, il prestito, la proiezione in luoghi pubblici o privati senza autorizzazione scritta dell'autore. Non rispettando il divieto sarete perseguibili nei termini di legge riferite alle normative sul copyright © Marcello Pattarin